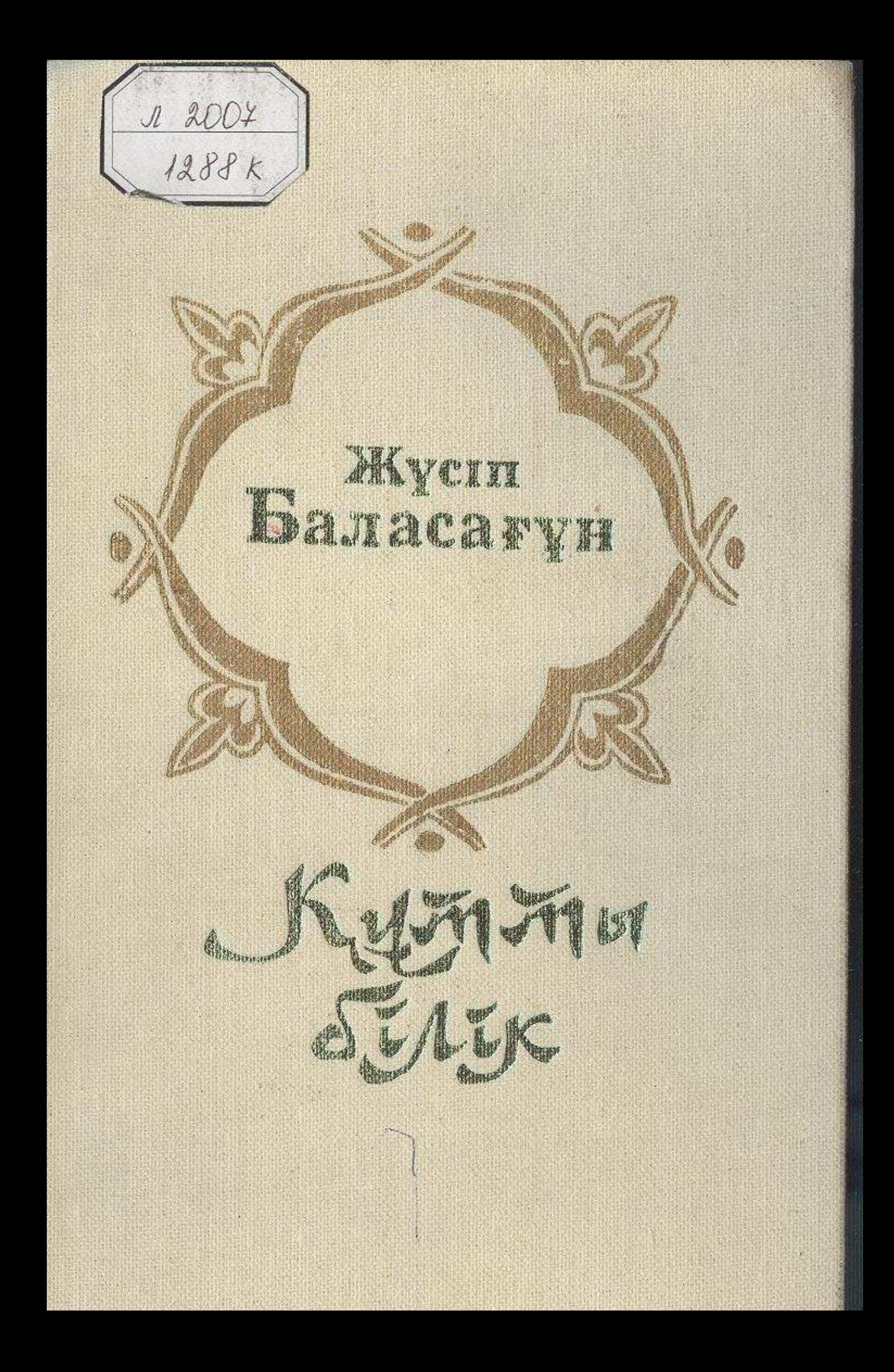

## МАЗМҰНЫ

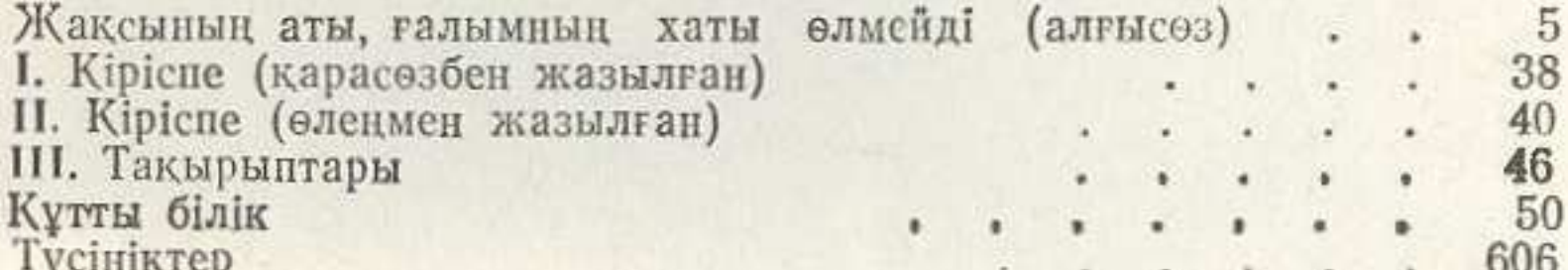

STTORICS RAMPSORE MUSICIPALLY

. (mineri modulation of II).

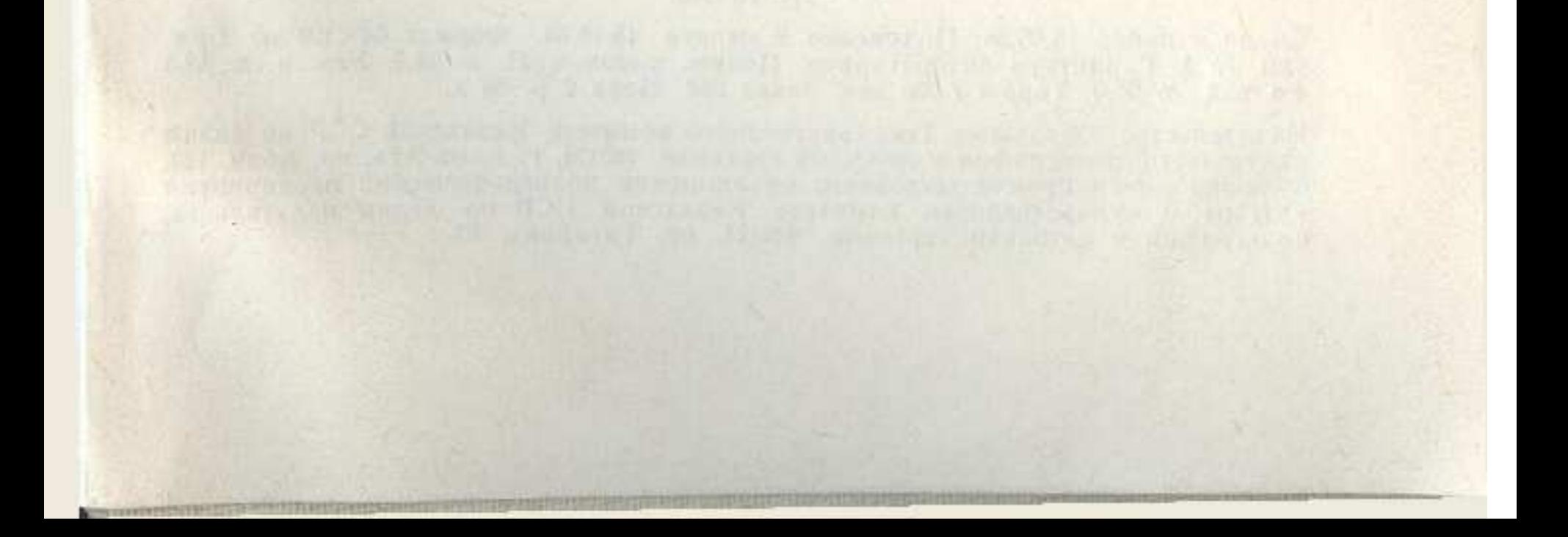